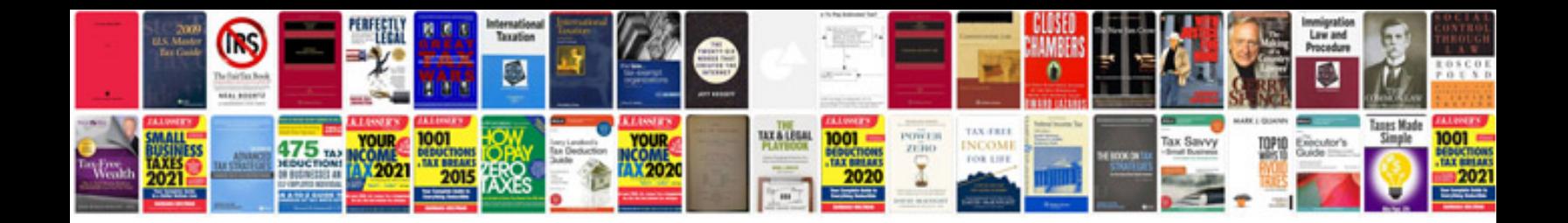

**User story document template**

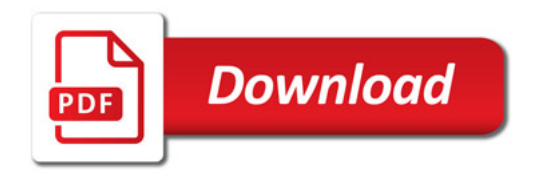

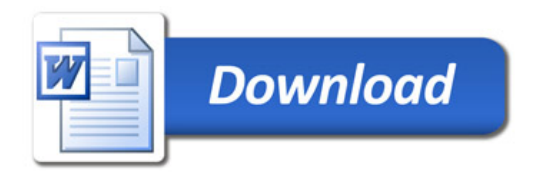